### 6RXQG 6RXUFH /RFDOLIDWLRQ XVLQ OLFURSKRQH SUUD\RQ D 5RE ODVWHU 7KHVLV & ROORTXLXP

5RODQG ) UHGHQKDJHQ

, Q W U R G X F W L R Q /RFDOL]DWLRQ 653 3+\$7 **7UDFNLQJ 6HSDUDWLRQ** , PSOHPHQWDWLRQ

**SJHQGD** 

 $\Box$  Q W U R G X F  $\Box$ 

### <span id="page-2-0"></span>6RXQG 6RXUFH /RFDOL]DWLRQ

DSSURILPDWLQJ WKH 'ORFDWLRQ RI D VRXQ VRXUFH

LQSXW PXOWLFKDQQHO DXGLR SURGXFHG E\ PLFURSKRQH DUUD\

RXWSXW GLUHFWLRQ RI DUULYDO 'R\$ **6WUHQJWK RI FURVV FRU** SRLQW FORXG

<span id="page-3-0"></span> $\Omega$  WURGXF

### 6LJQDO 6HSDUDWLRQ LVRODWLQJ D VRXUFH V VLJQDO LQSXW PXOWLFKDQQHO DXGLR DQG VRXUFH ( RXWSXW VLQJOH FKDQQHO DXGLR

6 LJQDO 6 HSDUD WLRQ XVLQJ 'HOD\ DQG 6 XP % b D@PIRUPHU 'D6

.QWURGXF

<span id="page-4-0"></span>OLFURSKRQHV LQ \$1XQUH

# \$}XUH .LQHFW PLFURSKRQH DUUD\ RQ URERW XSZDUGV IDFLQJ PLFURSKRQHV LQ FLUFOH

6HWXS

\*ULG RI SRVVLEOH 'R\$ RQ P XQLV

PHDVXUH 653 DW 7'R\$

UQG FRUUHVSRQGLQJ WLPH GLIHUHQFH RI DUULYDO 7'R\$ EHWZHHQ PLFURSKRQHV

LWHUDWH RYHU VROXWLRQ VSDFH VDPSOHG 'R \$ V

<span id="page-5-0"></span>6WHHUSHUSSROSREHU ZBKWUKHFUDQVIRSUP

<span id="page-5-1"></span>/RFDOLIDWLRQ 6

/RFDOLIDWLRQ 6

#### 6WHHU5HGSRO3REHU ZBKWDXHFUDQVIRSUQ

#### UQG 'R\$SRVLWLRQ RQ VSKHUH ZLWK PD[LPXP 653w

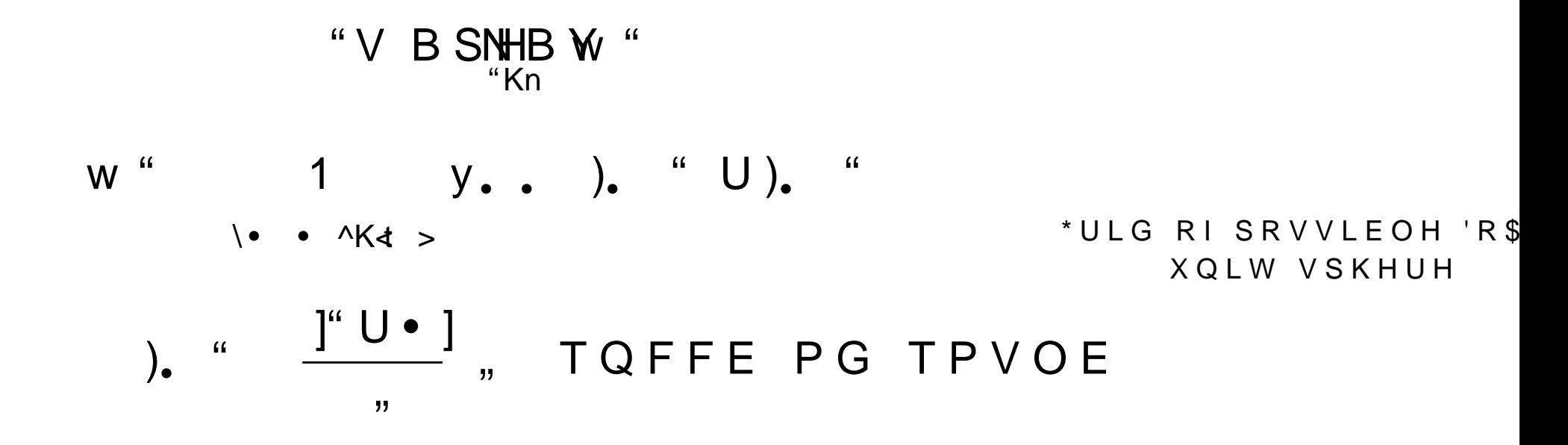

\* HQHUD C&UJRHASAR UUHOD WL3RKODO BYLUDIQ VIRSUOP

#### FURVV FRUUHOD)WXLVRLOCOHOU\$VMZHGLHUOKDANLQJ

$$
y_{\bullet}
$$
 , ) &  $8\atop{u_{\bullet}}$   $\check{S}_{\bullet}$  ,  $\sharp\bullet$  ,  $\sharp\bullet\cdot\sharp$   $\sharp\uparrow^{\check{S}\%}\to E\sharp$ 

<span id="page-7-0"></span>
$$
\dot{S}_{\bullet}
$$
 +  $\frac{1}{\left| \bullet \right|}$  +  $\frac{1}{\left| \bullet \right|}$ 

# LQWHQVLW\ IRU DOO 'R\$V PXOWLSOH ORFDO PD[LPD £ SRVVLEO\ PXOWLSOH VRXQG VRXUFHV SRVVLELOLW\ WR uOWHU E\ WKUHVKROG

6RXQG 6RXUFH /RFDOLVDWLRQ VNLSSLQJ WKH PD[LPL]DWLRQ UHWXUQV DQ

/RFDOLIDWLRQ 6

/RFDOLIDWLRQ 6

### 'LVWDQFH FKDQJHV LQ GLVWDQFH UHVXOW LQ YHU\ VPD VRXQG DSSUR[LPDWHO\ SODQH ZDYH

ODILPXP FKDQJH LQ 7'R\$

UHDO VRXQG VRXUFH QRW SHUPDQHQWO\ RXW FRQVLVWHQW,'V LPSURYH XVDELOLW\RIH J ZKHO VR"XUVFHGHWHFWHG UQG DOUHDG\ WUDFNHG' VRXUFHV FORVH WR LI QRQH "WEUWOKNQHZ LG HOVH WZULDWFKN QHLJKERU V LG

<span id="page-10-0"></span>7 U D F N L Q J

#### **7UDFNLC**

### **7UDFNLQJ**

**3RVHV SURGXFHG E\ WUDFNLQJ** 

7 U D F N L C

3 R V V L E O H ) X W X U H 7 U D F N L Q J , P S U R Y H P

FRXOG EH LPSURYHG E\ WDNLQJ LQWR DFFRXQ URERW PRYHPHQW DQG URWDWLRQ YHORFLW\DFFHOHUDWLRQ RIVRXUFHV VSHFWUDO SURSHUWLHV RI VRXQG VRXUFHV

**GHSDUDW** 

<span id="page-13-0"></span>'HOD\DQG 6XP %HDPIRUPHU

<span id="page-13-1"></span>QRUPDOLVH E\ QXPEtHIU RI WUDFNV

 $\frac{1}{\pi}\int_{\mathbb{R}^{N+1}}$  ,  $\tilde{f}$  ,  $\tilde{f}'$  ,  $\tilde{f}'$  ,  $\tilde{f}'$  ,  $\tilde{f}'$  ,  $\tilde{f}'$  ,  $\tilde{f}'$  ,  $\tilde{f}'$  ,  $\tilde{f}'$  ,  $\tilde{f}'$  ,  $\tilde{f}'$  ,  $\tilde{f}'$  ,  $\tilde{f}'$  ,  $\tilde{f}'$  ,  $\tilde{f}'$  ,  $\tilde{f}'$  ,  $\tilde{f}'$  ,  $\tilde{f}'$  $T_{\mu}^{M}$  "

FRQVWUXFWLYH LQWHUIHUHQFH IRU WKH ZDQ

**6HSDUDW** 

#### 'HOD\ DQG 6XP %HDPIRUPHU

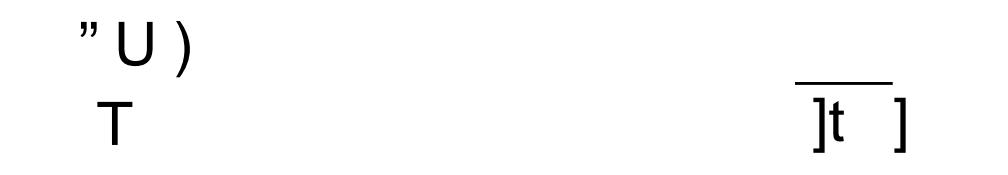

'HOD\ DQG 6XP %HDPIRUPHU ZLWK WZR @ QSXWV DGDSWHG

**6 H S D U D W** 

OLQLPX9PDULDQLFVHWRUWL5RNQV6RNQVH %HDPI 1RW \HW .PSOHPHQWHG

WDNHV LQWR DFFRXQW ERWK 'R\$ DQG LQSXW LQWHUIHUHQFH

DGGV ZHL<del>J</del>KLQJ

PLQLPLRRYHUDOO YDULDTOLFHQRWHRUXIKWISIN QVFH PL V X E M H FW L JNQRD O L Q G L U H F W LNRDQ VR K Q G B K U KW HR U W <span id="page-16-1"></span><span id="page-16-0"></span>VVORF@

) 2 6 6 5 X V W F U D W H S U R Y L G L Q J E R W K D O L E U D U KLJKO\ FRQuJXUDEOH VRXQG VRXUFH ORFDOL H [SRVHVGVOERFBUYRLGEDQDPLFBUHFRQILEJDXVHHG65BGCB+\$7 'HOD\ DQG 6XP %HDPIRUPHU FDSDEOH RI SURFHVVLQJ UHDO WLPH DQG UH

 $2$  X W S X W 6SHFWUXP DV & 69 RU, PDJH 6SHFWUXP DV LPDJH 3UREDEOH DXGLR VRXUFHV LQ DILPXWK DQG HOHYDWLRQ

: \$9 ( RU JHQHULF 3&0 \$XGLR GDWD

\$/6\$ /LQX[ DXGLR KDUGZDUH

*SXGLR GRXUFH* 

VVORF@

. P S O H P H Q W D

```
UXQV RQ, QWHO 18& ORZ SHUIRUPDQFH KDU
ORFDOLIDWLRQTIUDPH
JULG UHVROQXWLRQ
$1XUH .LQHFW UHF)RUGV DW
))7: LQGRZ RTI 6DPSOHV
 UHTXHQFILHVL
```
VVORE 6HWXS

PSOHPHOWD

<span id="page-19-0"></span>VVORFBLACKV

# 526 SDFNDJH ZWDOSRSLQJ UHTX LEU HUAN R EH LQVWDOOHG DV EXLOW GHSH FDUJR ROWUROO H-GODW MK BIRZYRJUK NO DZU WOK 526 QRGH HLWKHU UHFRUGLQJ RQ URERW RU

DXGLR UHFRUG GLUHFWO\ UHFHLYH DXGLR RYOHXULREHFVOYSUNHV VHSDUDWH WKUHDG SXWWLQJ IUDPHV LQWI VVORF PXOWLWKUHDGHG ZRUNHU WKUHDGV WDNH SURGXFHV PHVVDJHV ZLWK FRPSXWDWLRQ U

VVORFBURV 1RGH

<span id="page-21-0"></span>YLVXDOLIDWLRQ UYLI SRLQW FORXG DQG SI VSHFWUXP DV LPDJH **3RVH SUUD\** 

VHSDUDWLRQ **3RLQW &ORXG** VRXUFH DXGLR DQG VHSDUDWHG VŘXUFHV DXGLRBFRPP@Q

GDWD IURP ORFDOLIDWLRQ WUDFNLQJ DQG V

526 WLPHVWDPS RI UHFRUGLQJ

VVORFBURV OHVVDJHV

. PSOHPHOWD

6 V V O D S S L Q J P V J

6 V W P V6JV W \$ U U D \ P V J

6 VO P V6JV O \$ U U D \ P V J

SXEOLVKHG VHSDUDWHOWVWERFEQUER WEXSLUDEWSDGJDGWH

VVORFBURYBOPVJV

<span id="page-22-0"></span>526 PHVVDJMWORRBURV

**PSOHPHOWD** 

VRXUFHBLG VRXUFHV>FKDQQHOBLQGH[@

 $LQW > @ VRXUFHV$ 

 $+ H D G K H D G H U$ 

VRXQG VHSDUDWLRQ GDWD DV PXOWL FKDQQH DQG FKDQQHO WR LG PDSSLQJ ZLWK FXVWRP

VVORFBURYBOPVJV

**PSOHPHOWD** 

.PSOHPHQWD

#### V V O R F B U R Y BOP V J V

#### ORFDOL]DWLRQDQGaWWUDD **QGaWUD ADVLYGSDHWFDWDWHO**\

IORDW [ **IORDW IORDW** IORDW D]LPXWK IORDW HOHYDWLRQ IORDW 3 L Q V W P V D G G L W L R Q D O O \ V V O R F B U R V B P V J V 6 V W > @ V R X U LQW LG 6VO\$UUD\PVJ  $+H\bigcap G$  KHD GHU VVORFBURVBPVJV 6VO > @ VRXU 6VW\$UUD\PVJ  $+H\bigcap G$  KHD GHU

. PSOHPHQWD

#### GIQDPLFBUHFRQu@XUH

#### <span id="page-25-0"></span>OLEUDULHV DQG DSSOLFDWLRQV UXQWLPH FRQuJXUDWLRQ RI 526 QRGHV

UTWBUHFROV WOXENFOBRUCK HY

<span id="page-26-0"></span>PSOHPHOWD

#### URVUXVWBG\QDPLFBJHQFRQuJXUH

#### G\QDPLFBUHFRQQU\{EUHDU\RQO\IRU 3\WKRQ DQG 8 UHYHUVH HQJLQHHUHG XGYHODRLFPBHHYARDQJLHJWULHQ 5 X V W F U D W H D O O R Z L Q J P D Q X D @ I X V H Q R V X S

PRGHUTQ DOWHUQDWLYH VXSSRUWV 69\* LPDJHV EXW QRW 3') LQFOXGH VPDOO DQG \RXQJ HFRV\VWHP WISVW VOLGERTVQ W VXSSRUW SDJH EUHDNV UHIHUHQFHV LQVLGH RI VOLGHV ZHUH u[HG 0

7 \ S V W

@

 $\sum_{i=1}^n$ 

PRGHUQ 7H; DOWHUQDWLYH VXSSRUWV 69\* VPDOODQG\RXQJHFRV\VWHP CW\SVW VOLGGRHWVCQ W VXSSRUW SDJH EUHDNV UHIHUHQFHVLQVLGHRIVOLGHVZHUHIL[HGODVWZHHN

- $K$   $HP$  > ; @
- K HP ERIPRYGIN H KHLJKW > (@
- K
DZLGWK>7@
- K DZLGWKER [PRYGS\DKHLJKWH [WL]H HP > \$ @
- $>$ / $@$
- OHND PHDVXJNWXSHSP@@VW\OHN\H PHDVXJ(H@VW\OHV
- $\circ$  H WD 7 H; VW\OWW\OHV ^
- VOLGMMLWOH >7\SVW@RXWOLGWHLGWOH OHYHO

#### 7\SVW

 $@$ 

RQO\ GHSHQGHQW RQ 'R\$ RI ZDQWHG VRXUFH

 $\geq$ FROVWUXFWLYH LOWHUIHUHOFH IRU WKH ZDOWHG VRXUFH GHVWUXFWLYH LQWHUIHUHQFH IRU WKH XQZDQWHG VRXUFHV  $\circleda$ 

**PB** FORVHVW PLEVBNWR

**I** BVBN W VXBPLQ0 [BP W WDBP VBN W DBPB **VBN** 

DPSOLI\ ROH VRXUFH E\ VXPPLOJ GHOD\HG LOSXWV

OLOH F\ OJ OH

LQYL#JU\WKH EHDPIRQUPLQJ

VOLGWILWOH >'HOD\DQG 6XP %HDPIRUPHU@ ^

OHZ VHFWIGRIGS DUD WIRO

7 \ S V W

#### 5 HIHUHQFHV

<span id="page-30-1"></span><span id="page-30-0"></span>> @JIDL WHFK 'HOD\DQG VXKPWEWHSOVPIRZUZPZLQUDLWHFK FRP GH ZLVVHQ IDT GHOD\XQGDWFXFPH\EYHHDOPIRMLQLQJL > @OLFURVRIW \$1XUH NLQHFW '.KD**KLQXZNDSUH VOSHHDFULQFDDNFLLRRQVRIW FRP HQ XV D1XUH NDLRGFHFWW HGON KBQGZDUH** > @- + 'L%LDVH + ) 6LOYHUPDQ DQG 0 6 %UDQGVWHLQ **5REUXRSWKBQRFDSOLUDWLR6QLLQDD0HS38LHRUFEH-MWDG7W**HR

<span id="page-30-2"></span>> @& .QDSS DQG \* &DUWHU 7KH JHQHUDOL]HG FRUUHODWL(ROTUPDHQWKR\$GFRFAXWWHL)FADSWHL**HRFQ**KR6LWQQRPDHDGBH&DI

> @- \*U\WKH DQG \$ 1RUVRQLF %HDPIRUPLQ7JHDFQJRURLWWHKP1VRUEMBQL0FUDP6HUMRUZD\

<span id="page-30-3"></span>> @5RODQG)UHGHQKDKJWWQVSV6VOGRRFFV UV VVORF

<span id="page-30-4"></span>> @5RODQG)UHGHQKDJHKQWW6SVORFJBLWFKWKE FRP 0RG3URJ VVORFBURV

<span id="page-30-5"></span>

<span id="page-30-6"></span>

<span id="page-30-7"></span>@%ODLVH \*DVVHQG DQG 0LFKDHO &DUUKRAQA/OSV'\QZDLPNLLFBIBMFRRLQJu&XQBPLFBUHFRQuJXUH  $\geq$ 

<span id="page-30-8"></span>> GERODQG )UHGHQKDJHQ 5RVUXVWKBYSWOSOVPLFGBRUFHNFRIQUURVUHXVWBG\QDPLFBUHFRQuJXUH

@& %ODQGLQ \$2|HURY DQG (9LQFHQW 0XOWL VRXUFH WGRD HVWLPDWLRQ6LLQQUDHOYH3UNERMEDNQWQDRXG  $\geq$  $S S$